# Aplikovaná statistika pro antropology I

Zadání zápočtového domácího úkolu podzimní semestr 2019

Skupina B

Veronika Bendová

28. listopadu 2019

# Pokyny k řešení domácího úkolu

Domácí úkol sestává z pěti příkladů. Za vyřešení příkadů lze získat  $6 + 6 + 6 + 9 + 21 = 48$  bodů + 8 bodů za celkovou ´upravu a pˇrehlednost ´ukolu, ´upravu k´odu, koment´aˇre k postup˚um, apod. Celkem lze tedy z´ıskat 56 bod˚u.

Aby byl úkol uznán za splněný, je potřeba získat alespoň 42 bodů (75 %). Pokud student potřebných 42 bodů nezíská, bude mu úkol navrácen k opravě a dořešení příkladů na potřebný počet bodů. Pokud student ani po přepracování úkolu potřený počet bodů nezíská, nebude mu udělen zápočet. (Další, v pořadí druhé, přepracování úkolu nebude umožněno.)

Kompletní řešení domácího úkolu vložte, prosím, do odevzdávárny k předmětu MAS10c (cvičení z AS) nejpozději do 10. 12. 2019 23:59.

Kompletním řešením domácího úkolu je míněno dodání zcela funkčního <sup>®</sup>R-Skriptu s názvem AS-2019-skupina-Xprijmeni-jmeno.R. Namísto X vložte verzi zadaného domácího úkolu (A nebo B). Zaslaný R-Skript bude obsahovat veškeré potřebné komentáře, popisy postupů, závěry testování a interpretace výsledků ve formátu R-kových komentářů. Před odesláním R-skriptu do odevzdávárny vyčistěte workspace (V RStudiu: Session → Clear Workspace) a všechny příkazy finálně projděte ještě jednou, abyste měli jistotu, že vše funguje, jak má. Př**íklady, jejichž RSkript** bude vyhazovat chybové hlášky, nebudou kontrolovány a automaticky budou vráceny k přepracování.

Při vytváření řešení domácího úkolu se, prosím, striktně držte následujících pravidel:

- Na domácí úkol si vyhraďte dost času, pracujte na něm průběžně. Řešení úkolu není možné kvalitně zpracovat během jednoho či dvou dnů.
- Domácí úkol je vaší samostatnou prací a nahrazuje písemný test. Nepoužívejte kód, ani jeho části (týká se i částí obsahujících komentáře a interpretace výsledků) z řešení vašich spolužáků. Budou-li se kódy dvou řešení v libovolné části řešení shodovat, budou oba hodnoceny známkou N. Taktéž, bude-li se v kódu vyskytovat pasáž, která prokazatelně nezapadá konceptu kódu, bude úkol též hodnocen známkou N. Nárok na zápočet v takových případech zaniká.
- $\bullet$  Striktně dodržte název odevzdávaného RSkriptu.
- Názvy datových souborů zanechte v původním znění, nepřejmenovávejte je.
- U jednotlivých úkolů, kde máte zjistit konkrétní výsledky, napište vaše výsledky stručně do komentářů za  $\#$ . V celém Rskriptu (i v popiscích grafů) se vyvarujte diakritiky. Kódy s diakritikou budou automaticky navráceny k přepracování.
- Interpretace výsledků jsou nedílnou součástí příkladu a jsou hodnoceny celkem vysokým počtem bodů. Absence interpretací výsledků tedy výrazně snižuje celkový počet bodů z jinak správně vypracovaného příkladu.
- Při programování dodržujte jistou **přehlednost kódu**. Před a za symbolem <- uved'te vždy mezeru, taktéž jednotlivé argumenty funkcí oddělujte mezerami. Příklad správně a přehledně naprogramovaného kódu je k náhledu níže. Správné naprogramování kódu je v rámci úkolu bodově hodnoceno.

```
1 \times \leftarrow 1:152 px \le - dbinom(x, size = 15, p = 0.5)3
4 plot (x, px, type = 'h', lty = 2, lwd = 1,5 main = ' Pravdepodobnostni funkce binomickeho rozdeleni ' ,
6 cex . main = 0.9)
7 points (x, px, pch = 21, col = 'red', bg = 'salmon')8
9 legend ('topright', fill = c('salmon'), legend = c('binom'), bty = 'n')
```
A na závěr pár doporučení a komentářů k zadání nebo k řešení úkolu:

- Zadání příkladů mohou obsahovat nadbytečné informace, které nejsou k řešení úkolu potřeba. Stejně tak datové soubory 30-goldman-alaska.csv a 30-goldman-poundbury.csv obsahují větší množství údajů, než jaké k vyřešení daného příkladu potřebujeme. Vždy je tedy třeba z datového souboru správně vybrat pouze údaje, které jsou potřebné k řešení příkladu.
- Názvy proměnných volte vždy tak, aby vystihovaly svůj obsah (rozhoně se vyvarujte zdrobnělin, názvů jako aa, nejake.cislo, bhg, cosi, apod.).
- V některých příkladech jsou uvedeny tipy na funkce, jejichž použití vám pomůže s řešením vybraných částí ´ukolu. Pokud jsme funkce nebrali na cviˇcen´ıch, je tˇreba si jejich syntaxi nastudovat formou samostudia.
- Při práci s datovými soubory je třeba odstranit chybějící pozorování. Nikdy však neodstraňujeme automaticky všechna chybějící pozorování z celého datového souboru, přicházeli bychom tím o cenná data. NA hodnoty odstraňujeme vždy až po vyselektování proměnných nezbytných k provedení analýzy.
- Je-li součástí příkladu stanovení hypotéz  $H_0$  a  $H_1$ , je tím vždy myšlen matematický zápis, nikoli slovní zápis. Pouze matematický zápis je tedy bodově hodnocen. Výjimku tvoří testy normality, kde  $H_0$  a  $H_1$  zadáváme výhradně slovně.
- Při vypracování grafů se řid'te vzhledem grafů uvedených v zadání úkolu. Čím vyšší bude shoda výsledného grafu s grafem v zadání (kromě barev, které mohou být voleny libovolně, ale rozumně), tím více bodů za graf získáte.
- Při vypracování příkladů na testování hypotéz je potřeba jednotlivé testy provést manuálním výpočtem v Rku, nikoli použitím funkcí jako jsou var.test(), t.test(), apod. Tyto funkce lze použít maximálně jako kontrolu vašich výsledků.

Přeji vám hodně zdaru při řešení příkladů :).

Příklad 1. (6 b) Znak X nabývá hodnot 4, 3, 1, 3, 3, 6, 4, 5, 5, 5, 2, 6, 2, 3, 4, 4, 2, 3, 3, 3, 4, 5, 4, 1.

- Vypočítejte druhý decil  $x_{0.20}$ , dolní kvartil  $x_{0.25}$ , medián  $x_{0.5}$ , horní kvartil  $x_{0.75}$  a osmý decil  $x_{0.80}$  znaku X. Hodnoty vložte do přehledné tabulky a řádně je interpretujte.
- Vykreslete sloupcový diagram absolutních četností znaku  $X$ .

#### Požadovaná forma výstupu příkladu:

1. Tabulka s hodnotami požadovaných pěti kvantilů  $x_{0.20}$ ,  $x_{0.25}$ ,  $x_{0.50}$ ,  $x_{0.75}$ ,  $x_{0.80}$ .  $(0.5 + 5 \times 0.3 + 0.5 = 2.5 \text{ b})$ 

2. decil dolni kvartil median horni kvartil 8. decil 10<br>2 3 3.5 4.5 5 11 1 2 3 3.5 4.5 5 11

- 2. Samostatná interpretace každého kvantilu. (5 × 0.3 = 1.5 b)
- 3. Sloupcový diagram absolutních četností.  $(2 b)$

|                   | 8                |   |             |   |   |            |   |
|-------------------|------------------|---|-------------|---|---|------------|---|
| absolutni cetnost | 6                |   |             |   |   |            |   |
|                   | 4                |   |             |   |   |            |   |
|                   | $\boldsymbol{2}$ |   |             |   |   |            |   |
|                   | 0                | 1 | $\mathbf 2$ | 3 | 4 | $\sqrt{5}$ | 6 |

znak X

Příklad 2 (6 b). Máme k dispozici datový soubor 30-goldman-poundbury.csv obsahující antropometrické údaje o délce kosti pažní v mm (znak X spojitého typu (proměnná LHML)) a délce kosti stehenní v mm (znak Y spojitého typu (proměnná LFML)) z levé strany u skeletů z římského pohřebiště v Poundbury. Ze zadaných údajů byly dopočítány následující charakteristiky pro skelety ženského pohlaví: aritmetické průměry:  $m_X = 288.9500 \text{ mm}$ ,  $m_Y = 411.4000$  mm; směrodatné odchylky:  $s_X = 10.3287$  mm,  $s_Y = 16.1323$  mm; kovariance:  $s_{XY} = 104.7579$ .

- Stanovte hodnotu odhadu korelačního koeficientu  $\rho$  a řádně ji interpretujte.
- Načtěte datový soubor 30-goldman-poundbury.csv a vykreslete tečkový diagram zobrazující vztah délky pažní kosti a stehenní kosti pro skelety ženského pohlaví.

Požadovaná forma výstupu příkladu:

- 1. Název korelačního koeficientu, který jste vypočítali, a zdůvodnění, proč jste jej použili a proč je vhodnou statistikou použitelnou na stanovení míry závislosti mezi znaky  $X$  a  $Y$ . (2 b)
- 2. Výpočet korelačního koeficientu s výsledkem zaokrouhleným na čtyři desetinná místa.  $(1.5 b)$
- 3. Kompletní interpretace vypočítaného koeficientu. (1.5 b)
- 4. Tečkový diagram. Součástí diagramu bude popisek (umístěný pod popiskem osy  $x$ ) obsahující hodnotu vypočítaného korelačního koeficientu. Ten získáme pomocí příkazu mtext(bquote(paste(rho == .(rho))), side = ..., line  $=$  ...). (1 b)

[1] 0.6287 12

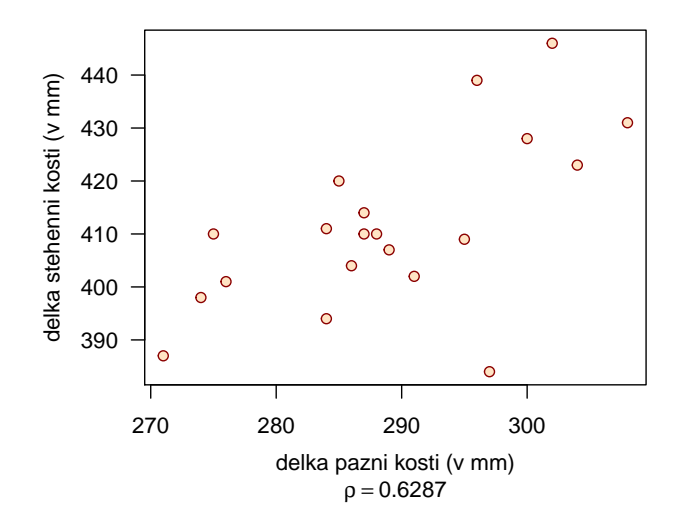

Příklad 3 (6 b). Máme k dispozici naměřené údaje o acetabulární výšce (v mm) z pravé strany u mužských skeletů ze tří pohřebišť na území Nového Mexika (19 skeletů s pohřebiště Hawikuh, 4 skelety z pohřebiště Pueblo Bonito a 7 skeletů z pohřebiště Puye). Ze zadaných údajů byly dopočítány následující charakteristiky: (a) Hawikuh: aritmetický průměr:  $m_1 = 47.98 \text{ mm}$ ; rozptyl:  $s_1^2 = 2.15^2 \text{ mm}^2$ ; (b) Pueblo Bonito:  $m_2 = 51.08 \text{ mm}$ ;  $s_2^2 = 1.83^2 \text{ mm}^2$ ; (c) Puye:  $m_3 = 46.20 \text{ mm}; s_3^2 = 2.73^2 \text{ mm}^2.$ 

- Stanovte hodnotu váženého průměru výběrových rozptylů řádně ji interpretujte.
- Stanovte hodnotu variačního koeficientu  $v = \frac{s}{m}$ , kde s je výběrová směrodatná odchylka a m je výběrový průměr, pro acetabulární výšku z pravé strany mužských skeletů z pohřebiště Puye. Na základě hodnoty koeficientu variace v zhodnoťte, jak velký je rozptyl vzhledem k aritmetickému průměru? Co nám hodnota koeficientu variace  $v$  říká o náhodném výběru?

# Požadovaná forma výstupu příkladu:

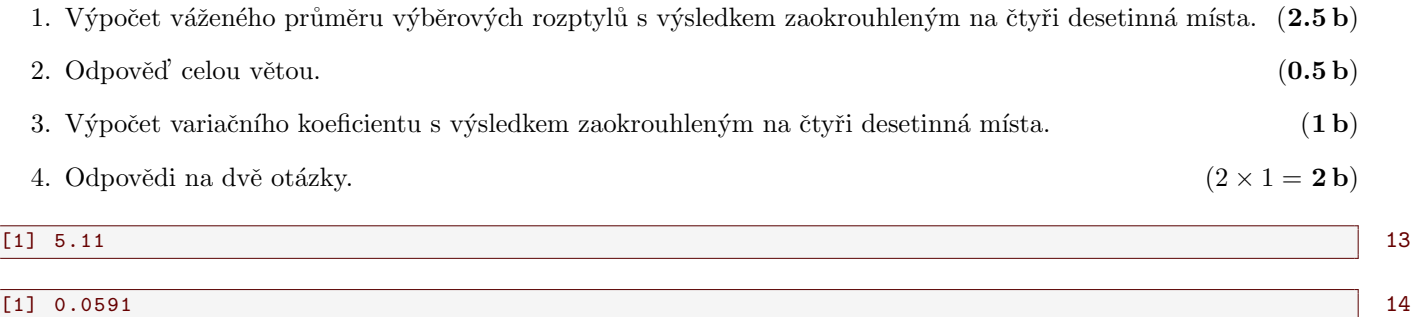

Příklad 4 (9 b). Předpokládejme, že délka holenní kosti u žen je normálně rozdělená okolo střední hodnoty 333 mm se směrodatnou odchylkou 22 mm.

- (1) Jaká je pravděpodobnost, že délka holenní kosti náhodně vybrané ženy bude nejvýše  $340 \text{ mm}$ ?
- (2) Jaká je pravděpodobnost, že **průměrná délka holenní kosti** osmi náhodně vybraných žen bude nejvýše 340 mm?
- Vykreslete graf hustoty normálního rozdělení průměrné délky holenní kosti u osmi žen. Na osu  $x$  naneste posloupnost 1000 hodnot od 280 mm do 390 mm a na osu  $y$  hodnoty hustoty normálního rozdělení průměrné délky holenní kosti u osmi žen ( $\bar{X} \sim N(\mu, \frac{\sigma^2}{n})$  $\frac{\sigma^2}{n}$ )). Do grafu dokreslete také křivku hustoty normálního rozdělení pro délku holenní kosti pro jednu ženu  $(n = 1)$ .
- Vykreslete graf distribuční funkce normálního rozdělení průměrné délky holenní kosti u osmi žen. Na osu  $x$ naneste posloupnost 1000 hodnot od 280 mm do 390 mm a na osu  $y$  hodnoty distribuční funkce normálního rozdělení průměrné délky holenní kosti u osmi žen ( $\bar{X} \sim N(\mu, \frac{\sigma^2}{n})$  $(\frac{\sigma^2}{n})$ ). Do grafu dokreslete také křivku distribuční funkce normálního rozdělení pro délku holenní kosti jedné ženy  $(n = 1)$ .

# Požadovaná forma výstupu příkladu:

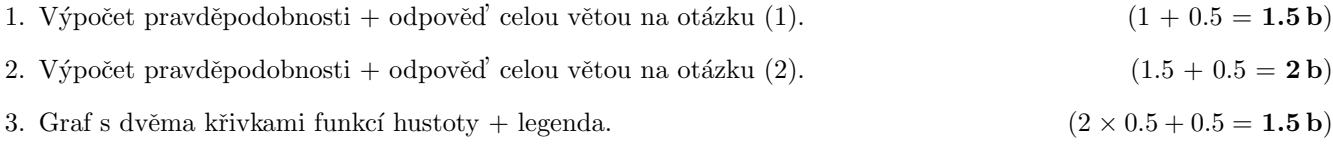

- 4. Graf s dvěma křivkami distribučních funkcí + legenda. ( $2 \times 0.5 + 0.5 = 1.5$  b)
- 5. Podrobný popis obou grafů + popis propojení grafů s výsledky pravděpodobností (1) a (2). Jaký je vztah mezi křivkou hustoty pro průměrnou délku holenní kosti osmi žen a křivkou hustoty pro délku holenní kosti jedné ženy? Jakým způsobem souvisí tvary křivek hustot, resp. distribučních funkcí s vypočítanými pravděpodobnostmi?  $(2.5 b)$

### [1] 0.6248265 15

### [1] 0.8159277 16

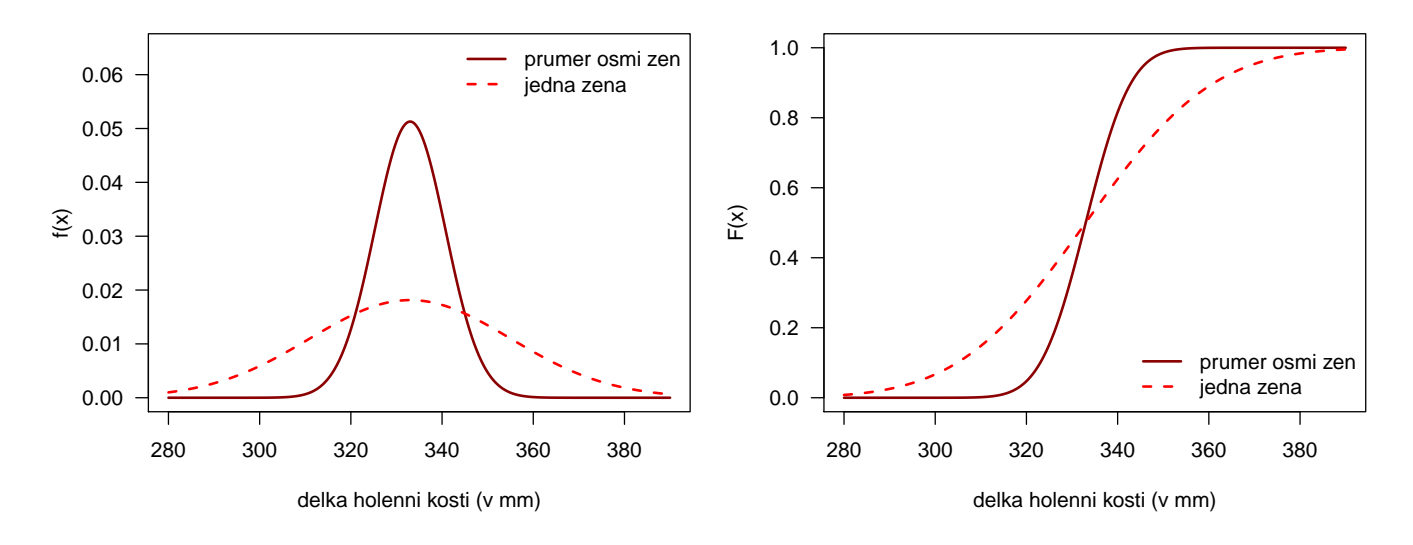

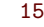

Příklad 5 (21 b). Máme k dispozici datový soubor 30-goldman-alaska.csv obsahující antropometrické údaje o acetabulární výšce z pravé strany (proměnná RAcH) a z levé strany (proměnná LAcH) u skeletů jedinců z aljašské populace (muži a ženy z kmenů Tigara a Ipituaq).

Na hladině významnosti  $\alpha = 0.05$  ověřte, zda je acetabulární výška z pravé strany u žen z kmene Tigara větší než u žen z kmene Ipituaq.

Tip: Datový soubor obsahuje neznámé (tzv. NA) hodnoty. Před řešením příkladu je vhodné tyto hodnoty ze sledovaných proměnných odstranit.

### Požadovaná forma výstupu příkladu:

1. Testování normality: Správně zvolený test normality se zdůvodněním volby testu +  $H_0$ ,  $H_1$  + zdůvodněné rozhodnutí o zamítnutí/nezamítnutí  $H_0$  + interpretace výsledku testování + grafická vizualizace normality dat (histogram + Q-Q graf (zvlášt pro populaci z kmene Tigara a zvlášť pro populaci z kmene Ipituaq).

$$
((0.5 + 0.5 + 0.5 + 0.25 + 1.25 + 0.5) \times 2 = 7 b)
$$

Poznámka: Histogramy budou vykresleny se správným počtem třídicích intervalů (viz Sturgesovo pravidlo) a se zaznamenanými hodnotami středů třídicích intervalů. Histogram pro acetabulární výšku pro ženy z kmene Tigara bude superponován křivkou normálního rozdělení  $N(\mu_1, \sigma_1^2)$ , kde odhad parametrů  $\mu_1$  a  $\sigma_1^2$  získáte z dat. Histogram pro acetabulární výšku pro ženy z kmene Ipituaq bude superponován křivkou normálního rozdělení  $N(\mu_2,\sigma_2^2),$ kde odhad parametrů $\mu_2$ a $\sigma_2^2$ získáte z dat.

Tip: Aby se vám křivky vykreslily správně, musíte v příkazu hist() zadat argument prob=T. Tento argument převede měřítko y-ové osy z absolutní škály (na ose y jsou defaultně nastaveny absolutní četnosti) na relativní škálu (na ose  $y$  budou relativní četnosti).

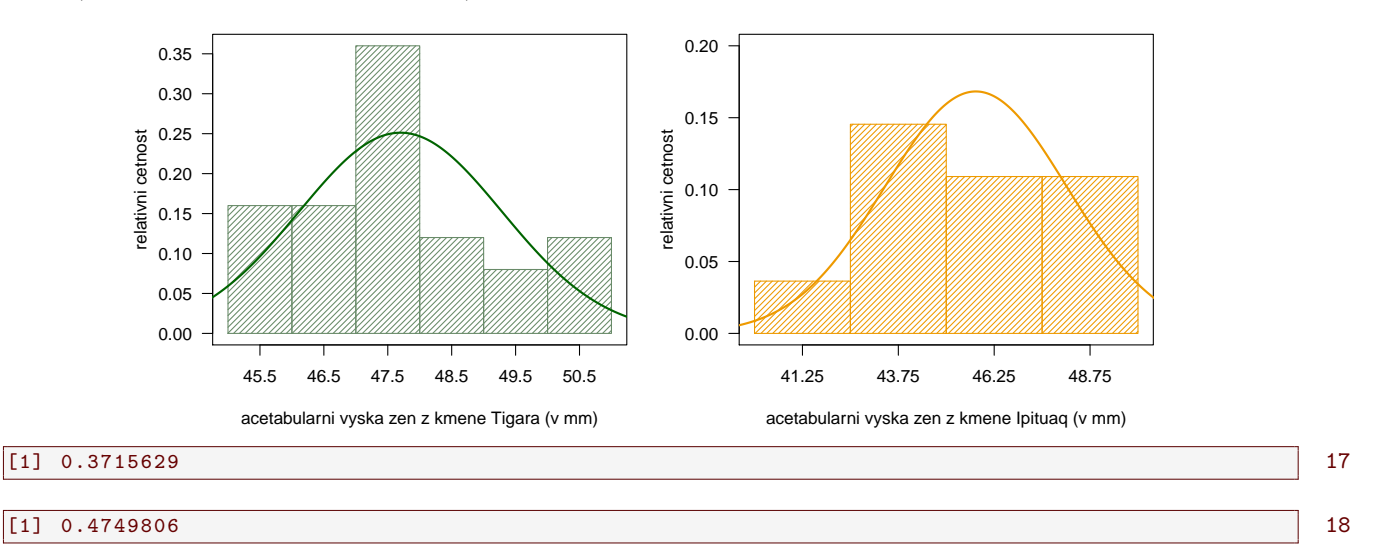

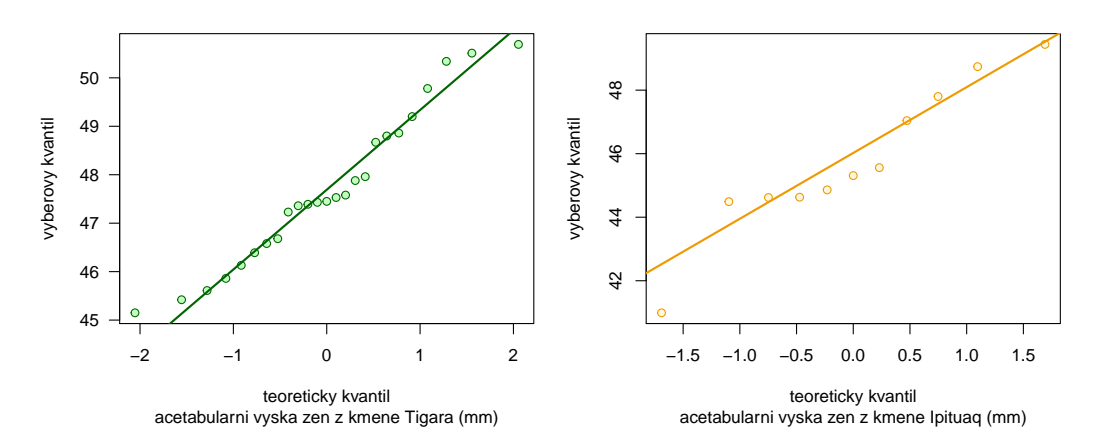

2. Test o shodě rozptylů  $\sigma_1^2$  a  $\sigma_2^2$ : Hladinu významnosti zvolte  $\alpha = 0.05$ . Stanovené hypotézy  $H_0$ ,  $H_1$  + kompletní test (a) kritickým oborem; (b) intervalem spolehlivosti; (c) p-hodnotou se zdůvodněným rozhodnutím o zamítnutí/nezamítnutí  $H_0$  (u všech tří typů testování) + interpretace výsledku testování.

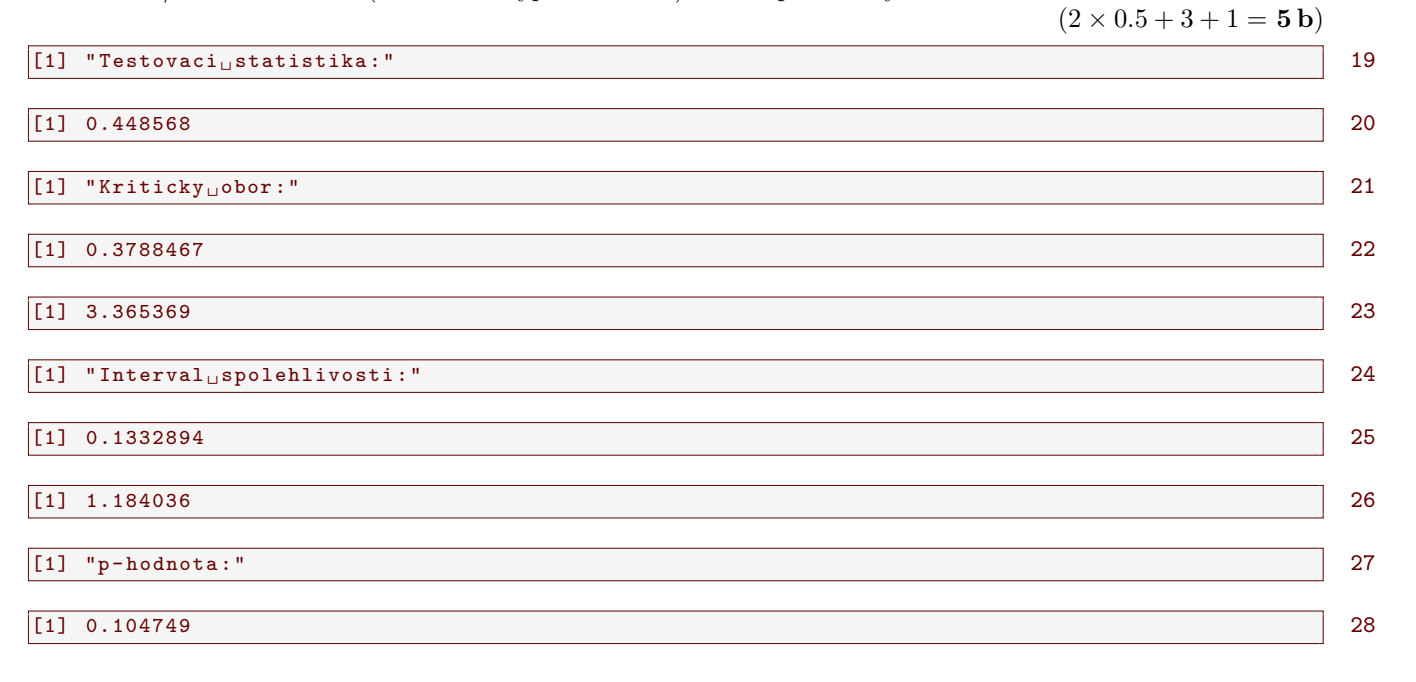

3. Test hypotézy ze zadání: Volba vhodného testu na základě výsledků testů normality a testu o shodě rozptylů se zdůvodněním volby testu +  $H_0$ ,  $H_1$  + kompletní test (a) kritickým oborem; (b) intervalem spolehlivosti; (c) phodnotou se zdůvodněným rozhodnutím o zamítnutí/nezamítnutí  $H_0$  (u všech tří typů testování) + interpretace výsledku testování.

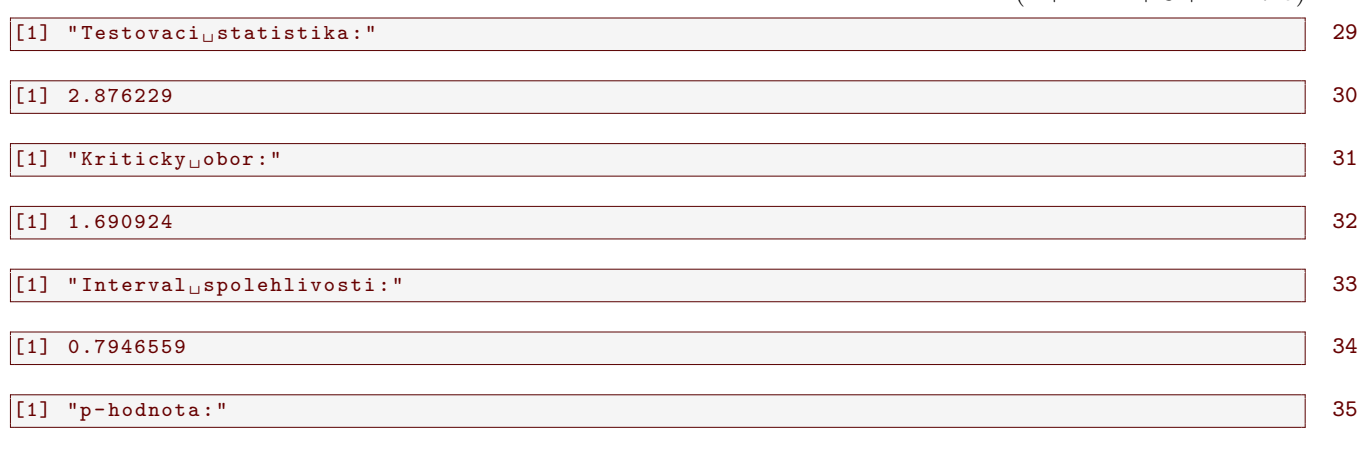

 $(1 + 2 \times 1 + 3 + 1 = 7 b)$ 

# [1] 0.00345072 36

4. Krabicový diagram porovnávající acetabulátní výšku z pravé strany u žen z kmene Tigara a u žen z kmene  $\text{Ipituaq.} \tag{2 b}$ 

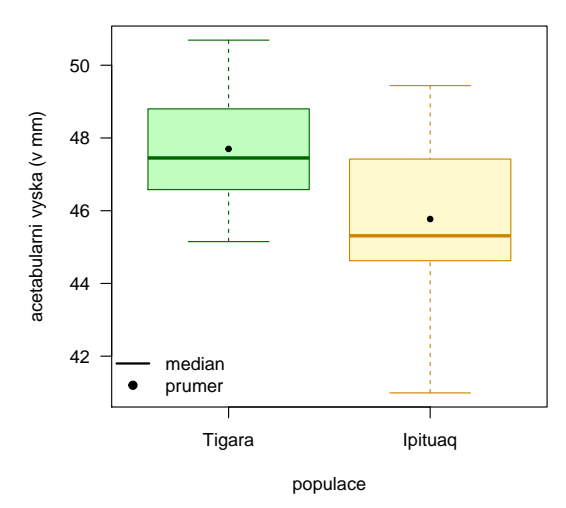

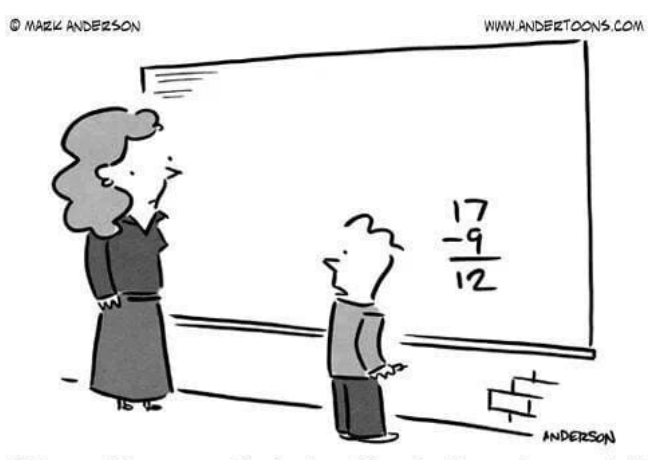

"I know it's wrong, I'm just waiting for the autocorrect."